## Item and Ingredient

When making recipes you can specify items in many ways, the most common is when  $\mid$ 'namspace;idik 'minecraft:diamohod'wever you can altem#of and Ingredient#botr advanced additions, such as NBT or count.

Note that Item and Ingrendo the assame! They may work similarly but there Item can only ever represent a single item type whereas Ingredient ca types (and multiple instances of the same item type with different prop For most cases Ingredient should be preferred over Item.

## Item/ItemWrapper

Its Java class name is ItemWrapper but it is bound to Item in JS.

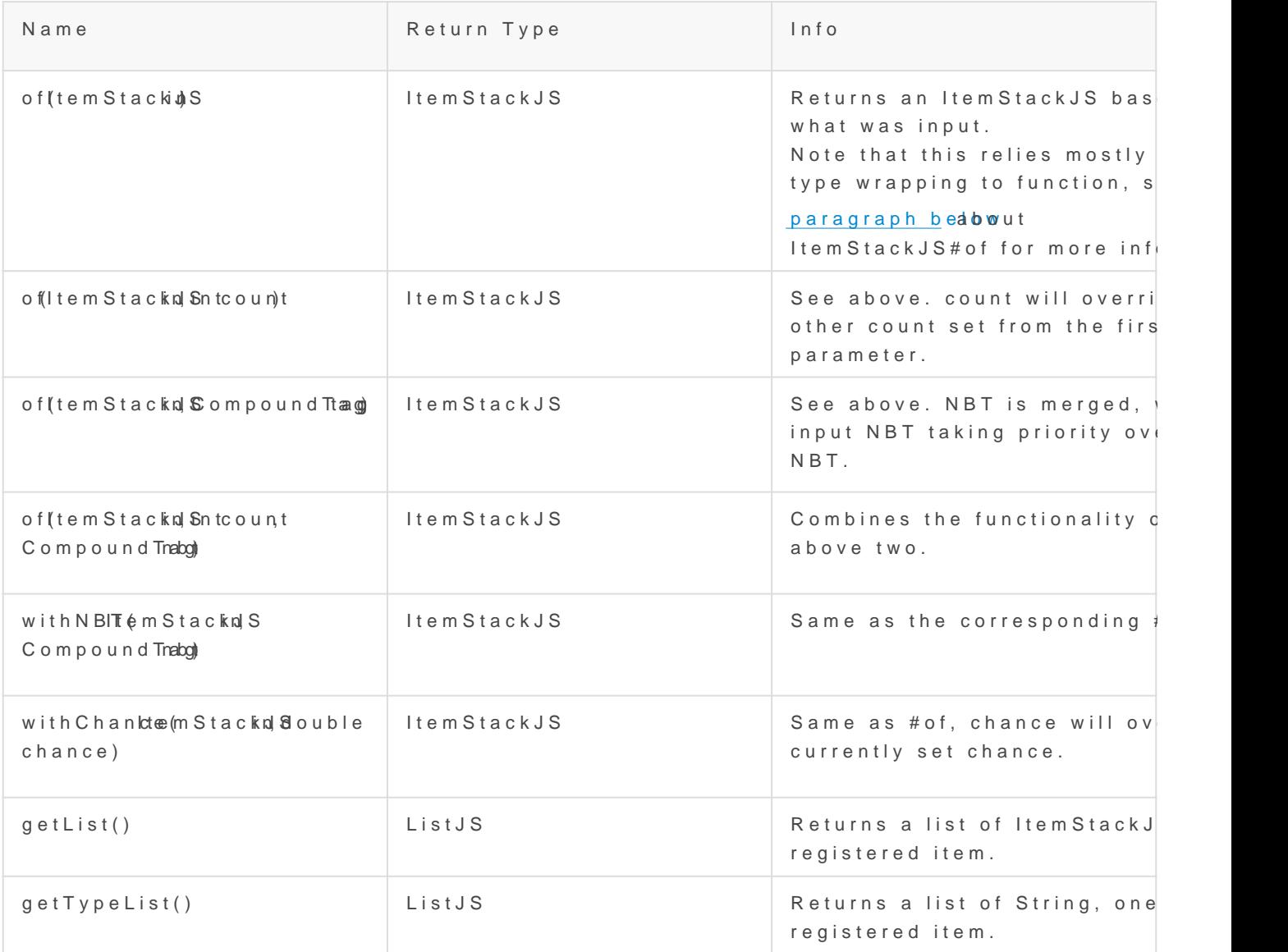

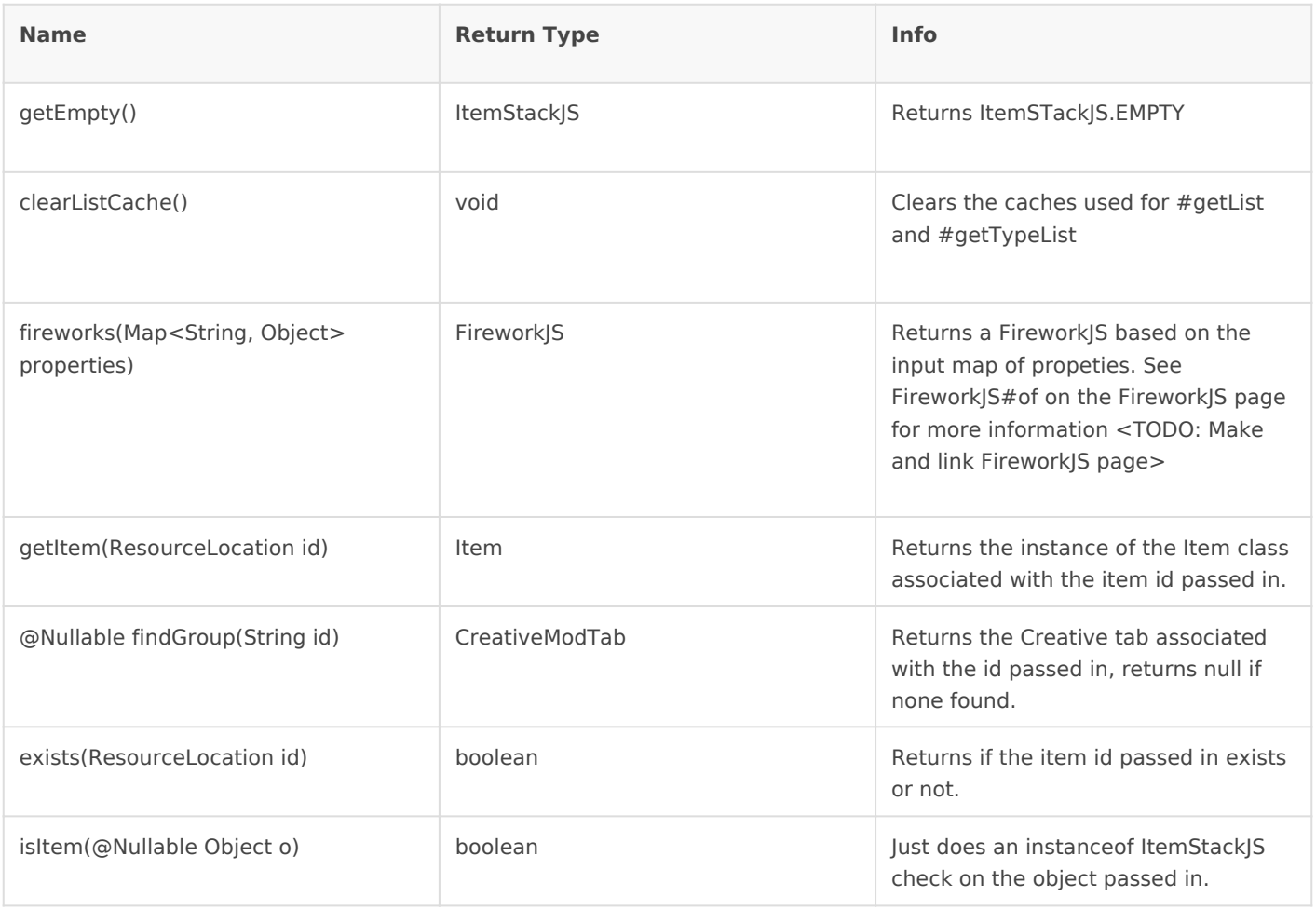

Item#of relies on Rhinos type wrapping to function, which calls ItemStackJS#of. This tries its best to turn the input into an ItemStackJS. If no match is found ItemStackJS.EMPTY is returned. Valid inputs:

- null/ItemStack.EMPTY/Items.EMPTY/ItemStackJS.EMPTY will return ItemStackJS.EMPTY
- ItemStackJS will return the same object passed in.
- FluidStackJS will return a new DummyFluidItemStackJS
- IngredientJS will return the first item in the Ingredient
- ItemStack will return a new ItemStackJS wrapping the ItemStack passed in
- ResourceLocation will lookup this ResourceLocation in the item registry and return it if found. If not found will return ItemStackJS.EMPTY, and throw an error if RecipelS.itemErrors is true
- ItemLike will return a new ItemStackJS of the input
- IsonObject will return an item based on properties in the Ison. item will be used as the item id, or tag if item does not exist. count, chance and nbt all set their respective properties
- RegEx will return a new ItemStackJS of the first item id that matches this regex.
- String (CharSequence) will parse it and return a new ItemStackJS based on the input item id. Prefix with  $nx$  to change the count (where n is any number between 1 and 64). Put  $\#$  before the item id to parse it as a tag instead. Put  $\circledcirc$  before the item id to parse it as a modid instead. Prefix with  $\%$  to parse it as a creative menu tab group. Surround in  $\frac{1}{2}$ to parse as a RegEx. NOTE: will only be the first item in any of the groups mentioned above!

Map/JS Object - uses the same rules as a JsonObject.

## Ingredient/IngredientWrapper

Its Java class name is IngredientWrapper but it is bound to Ingredient

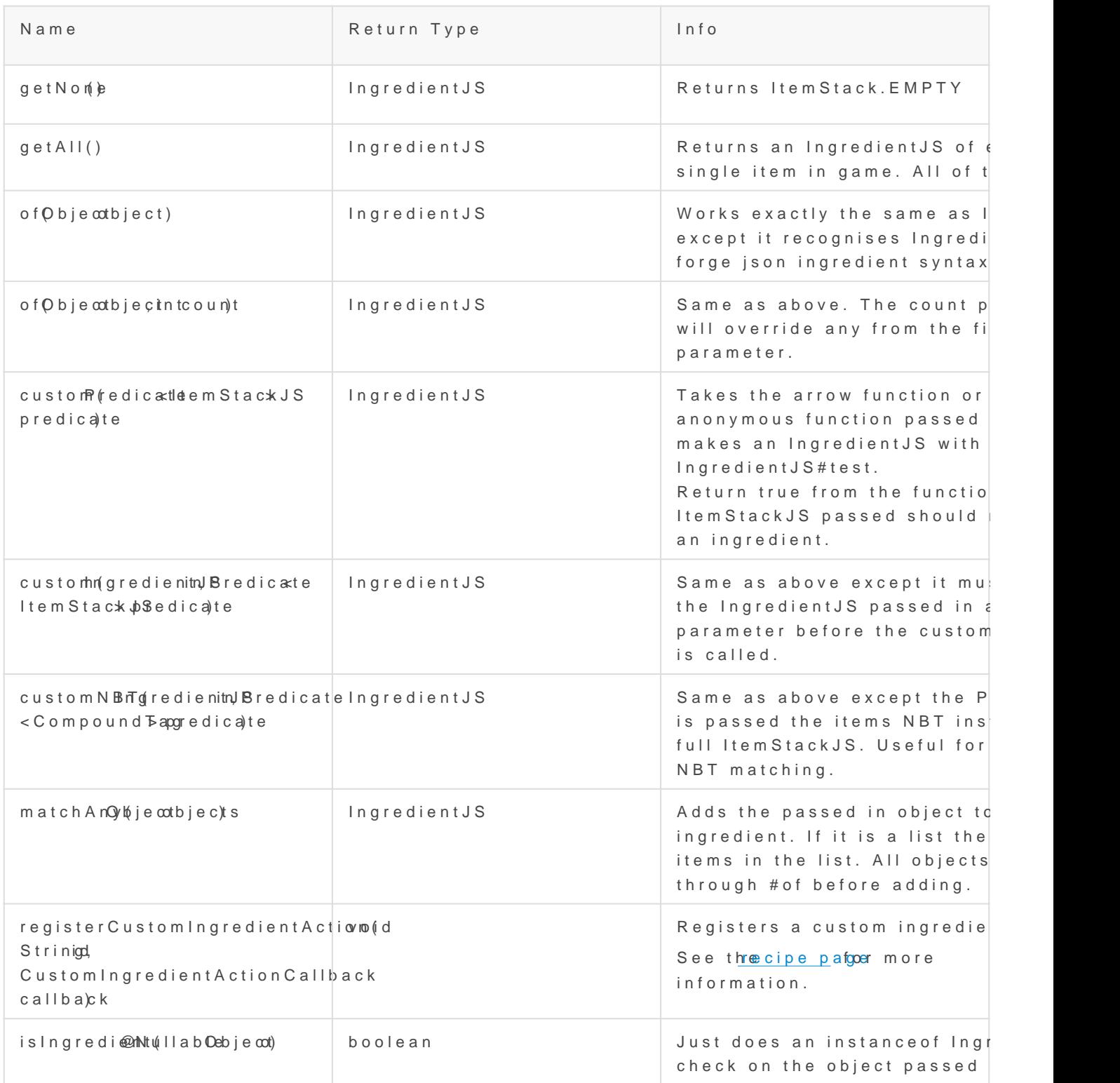

Remember that Item and Ingredient are not equivalent!

```
Examples
```
<TODO: examples>

## ItemStackJS

A wrapper class for vanilla's ItemStack. All methods listed here are instance methods, all useful static methods are wrapped in ItemWrapper. Implements IngredientJS and overrides most of its default methods.

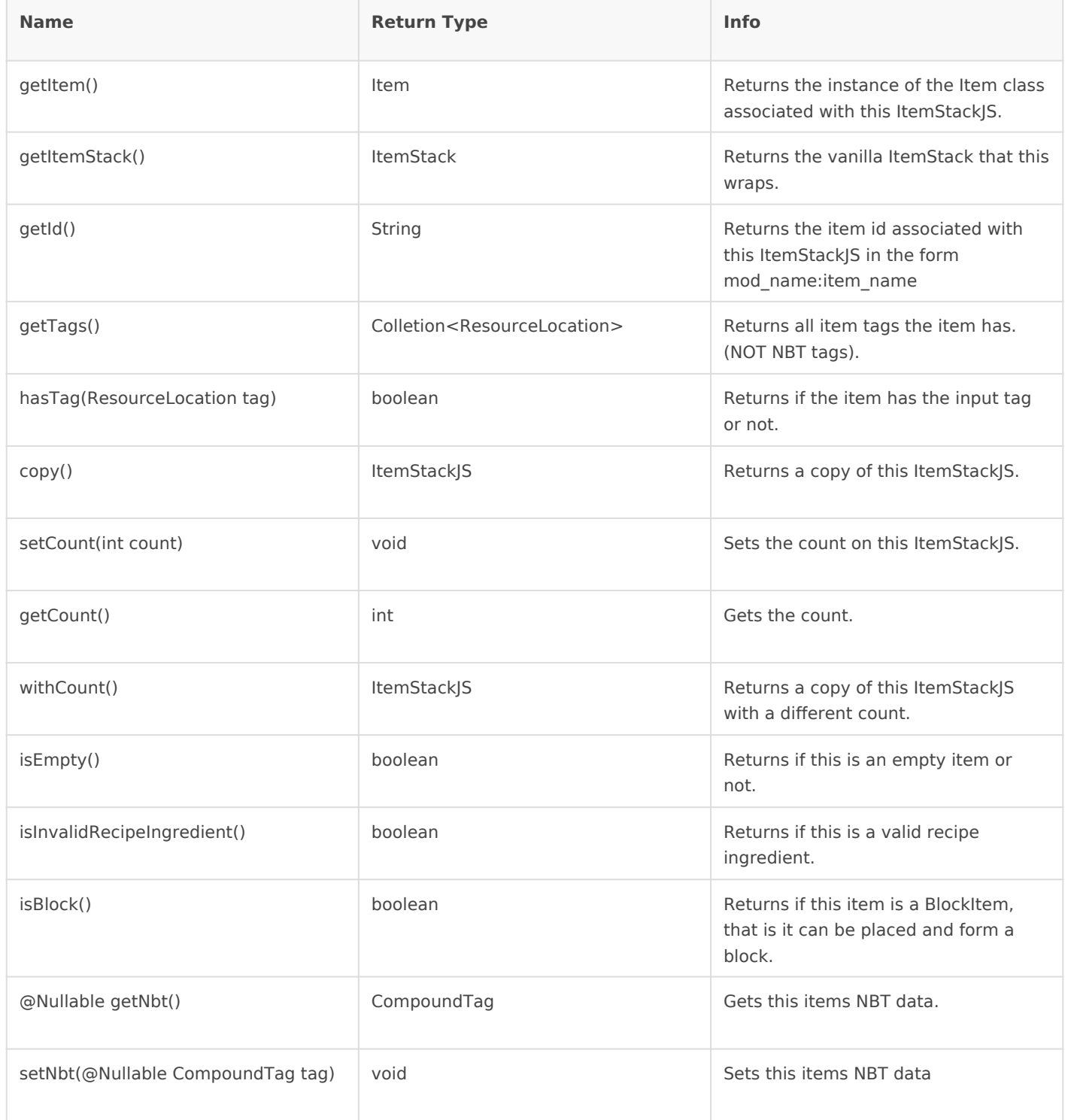

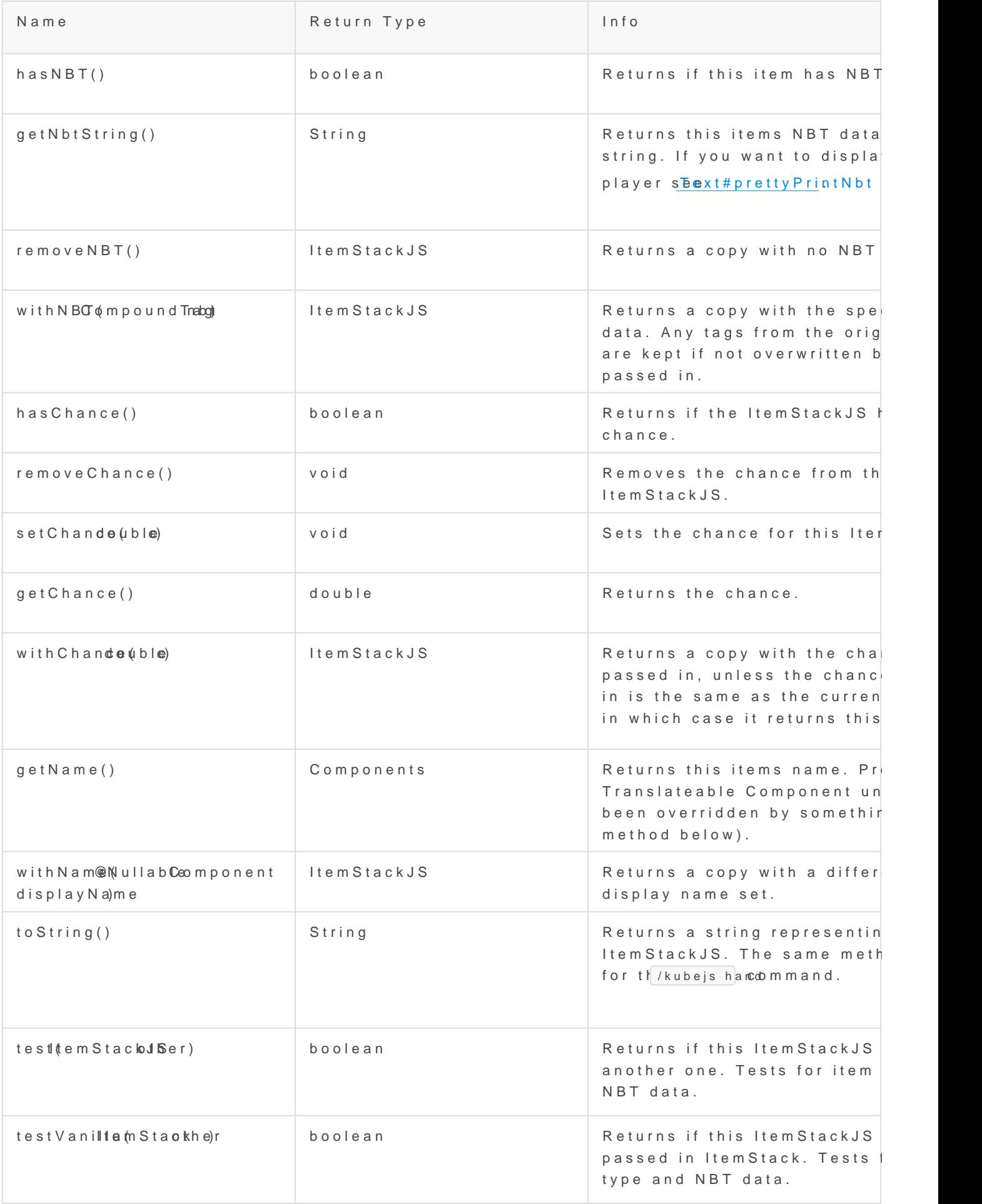

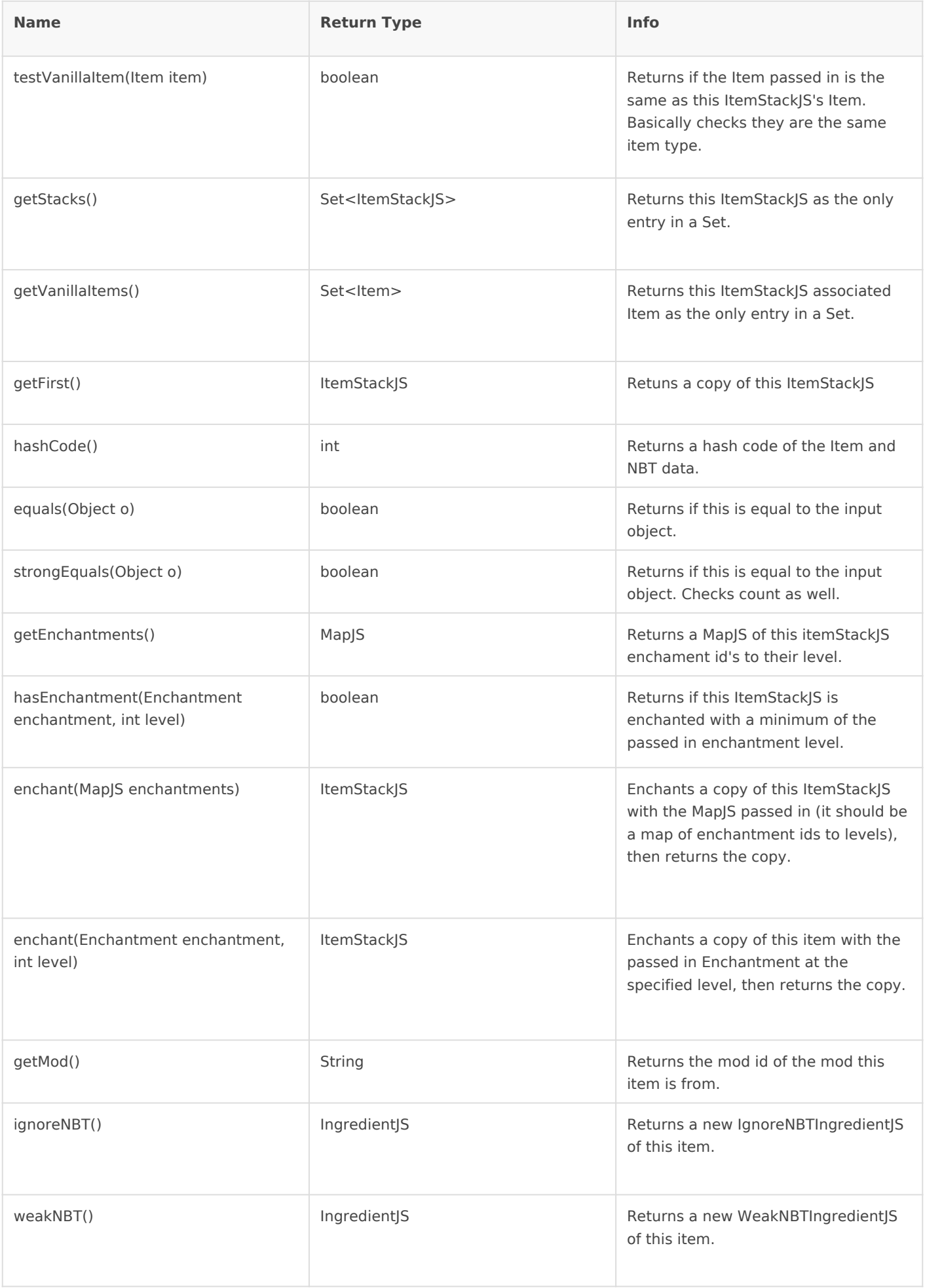

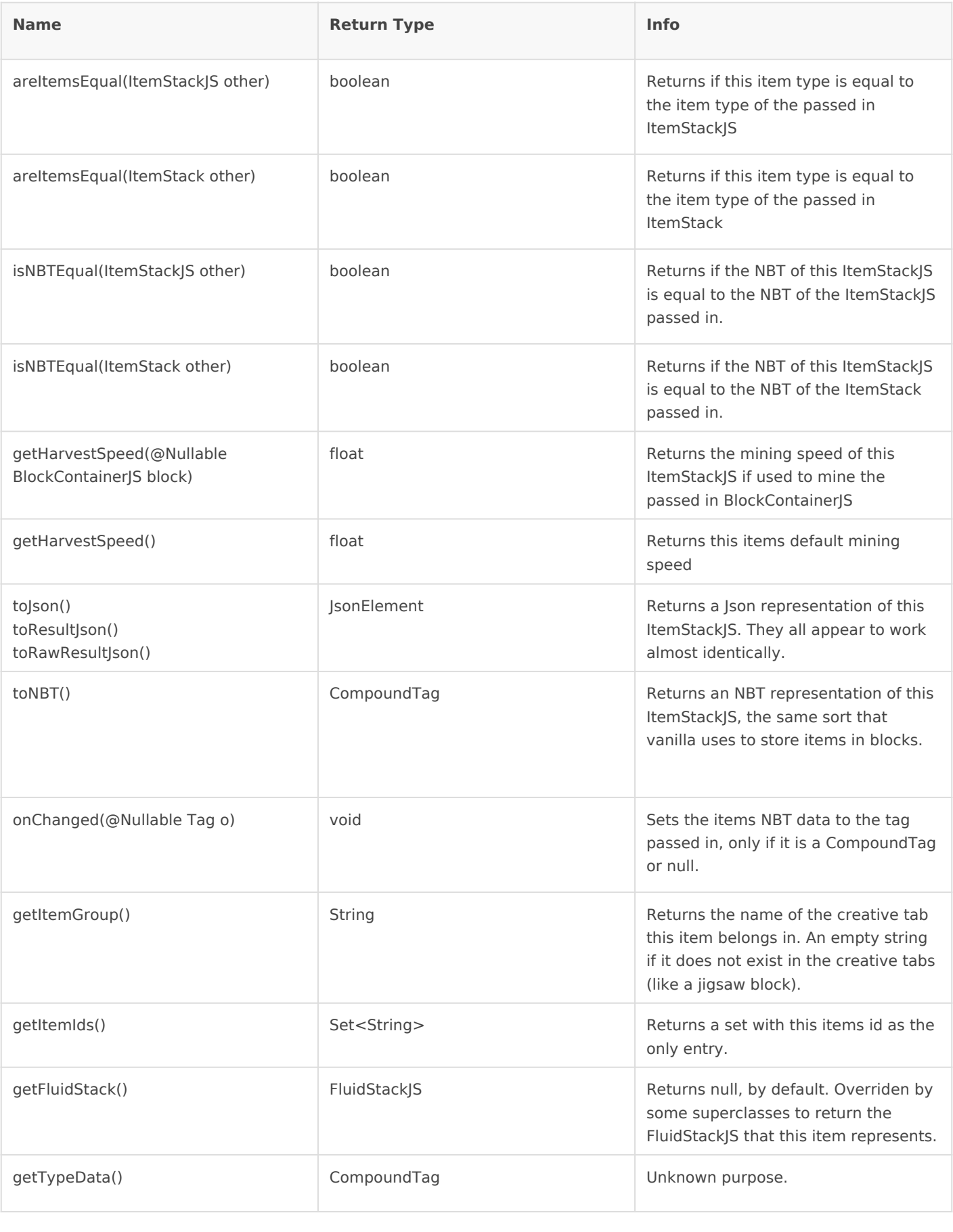

<TODO: Examples>

Revision #9 Created 7 August 2022 01:49:40 by ChiefArug Updated 27 January 2023 21:18:26 by ChiefArug